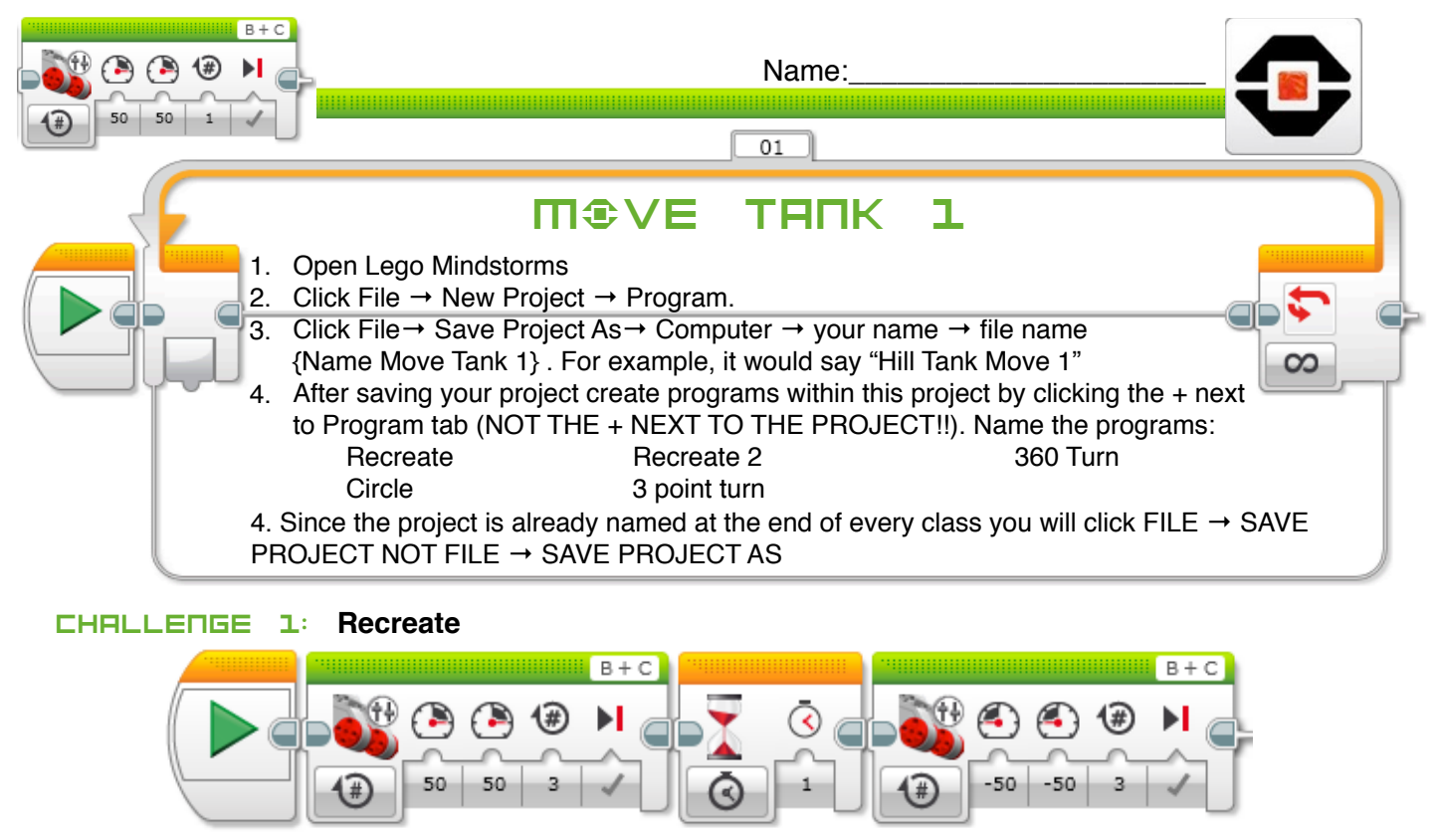

The first green block makes the robot….? What does the second green block do?

## Challenge 2: **Recreate 2**

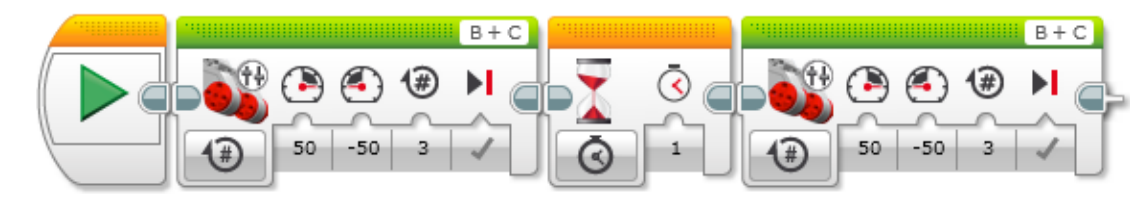

The first green block makes the robot….? What does the second green block do?

Describe what the "Tank Move" block does…..

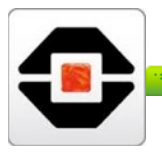

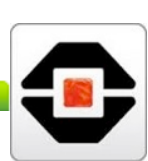

## Challenge 3: **Make your robot do a precise 360 degree turn using tank**

Create a program that will have your robot make a clockwise 360-degree turn using the tank block.

## Challenge 4: **Create a program that will have your robot travel in a circle**

Using the Tank Block, have your robot travel in a circular pattern at least 360 degrees

## Challenge 5: **Have your robot make a 3-point turn.**

If you do not know what it is, first look up a 3-point turn on YouTube. Then create a program that will have your robot perform a 3-point turn similar to what a car would do to turn around. Write your code in the Blocks below

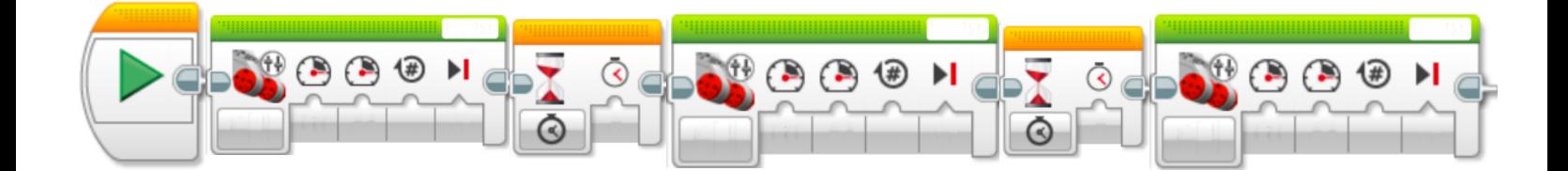

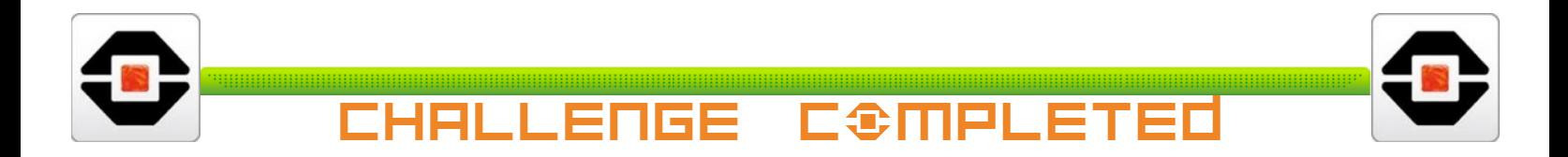